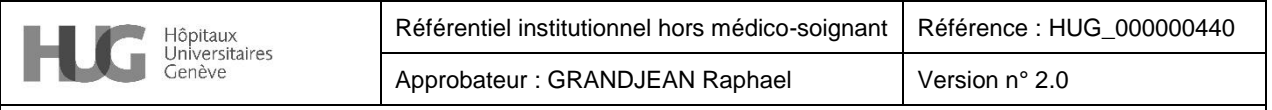

## Charte en matière de gestion de la messagerie électronique professionnelle

Processus : Gestion de l'information et de la  $\bigcup_{\text{Sous-processus : Communication}$  Communication | Approuvé le

# Charte en matière de gestion de la messagerie électronique professionnelle

## Contexte et objectif

L'objectif de ce document est d'édicter des règles d'utilisation pour harmoniser la gestion de la messagerie électronique et répondre aux besoins courants d'exploitation d'un tel outil.

Ce document indique les règles et bonnes pratiques à suivre pour la gestion des messages électroniques (emails) produits ou reçus, ainsi que leur conservation, dans le cadre des activités professionnelles. Il n'a pas pour vocation de remplacer la documentation et les formations relatives à la messagerie.

Il s'adresse à tout le personnel des HUG ainsi qu'à toute autre personne disposant d'une adresse @hcuge.ch.

## Création d'une boîte aux lettres

## Boîte aux lettres nominative

Les HUG mettent à disposition de la plupart des collaborateurs une boîte aux lettres électronique (BAL) permettant l'envoi et la réception d'emails. Un agenda électronique et un carnet d'adresses sont inclus dans la BAL. Cette BAL est créée automatiquement pour les ayants-droit une fois le contrat du collaborateur actif dans VRH.

## Boîte aux lettres partagée

Il est possible de demander la création d'une BAL générique partagée via eProcess (catalogue de services de la DSI). Le service demandeur s'organise pour gérer cette BAL selon les principes énoncés dans la présente charte.

## Destruction d'une boîte aux lettres

## Boîte aux lettres nominatives

Lors du départ physique du collaborateur, ce dernier n'a plus accès à sa BAL. Celle-ci est conservée 6 mois après ce départ. Des permissions d'accès peuvent être accordées sur cette boîte en faveur des personnes en charge de la continuité de l'activité du collaborateur sortant.

## Boîte aux lettres partagée

La destruction d'une boîte aux lettres partagée peut être demandée par le propriétaire de ladite boîte.

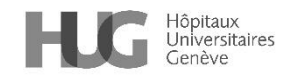

**A noter toutefois qu'un collaborateur qui quitte les HUG ne peut pas demander une copie de sa boîte aux lettres.**

## Conditions d'utilisation d'une boîte aux lettres

## Quota (taille maximale)

Le quota d'une BAL, ainsi que la mise à disposition de la solution de conservation des messages sur le long terme (EnterpriseVault), sont fixés en fonction du statut de l'utilisateur selon le tableau cidessous :

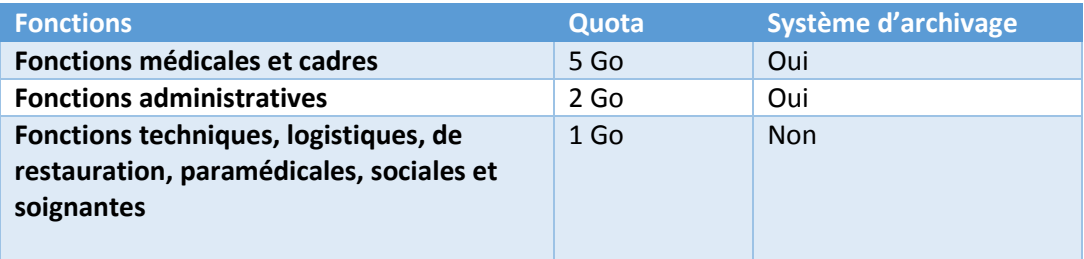

Le quota n'est pas modifiable. Néanmoins, certaines BAL peuvent exceptionnellement se voir attribuer un quota plus élevé que celui défini par défaut compte tenu du nombre de messages à gérer.

### Usage

### Point 1

La taille maximale d'un email est limitée (pièce jointe comprise) à 20 Mo, valable pour un message en interne comme en externe.

### Point 2

Nos systèmes de messagerie croulent sous les documents joints de tous types. Bannissez l'envoi de pièces jointes et **préférez en interne l'utilisation de liens** renvoyant sur les documents sauvegardés dans un espace collaboratif **autorisé par les HUG** (share partagé, OneDrive, Sharepoint, etc.) afin de favoriser l'unicité et le partage des documents.

## Point 3

Il est possible d'ouvrir plusieurs BAL @hcuge.ch depuis le client Outlook (suivant les accès obtenus). En revanche, les BAL d'autres fournisseurs de messagerie ne peuvent être intégrées dans le client Outlook.

### Point 4

Ne communiquez pas votre adresse électronique HUG à des contacts non professionnels.

### Point 5

Evaluez l'opportunité de vous inscrire sur des mailing listes professionnelles : privilégiez les forums professionnels que vous consultez à votre initiative.

### Point 6

Il est strictement interdit d'activer une règle de transfert automatique de vos messages électroniques vers une boîte aux lettres externe à l'infrastructure des HUG.

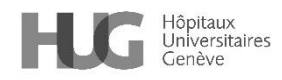

## Bonnes pratiques d'organisation

## Assurez un suivi

Si vous sollicitez une personne et qu'une action est attendue, ajoutez un rappel. Ceci vous facilitera la recherche des demandes en cours. Si votre demande n'a pas été traitée, contactez directement la personne.

## Triez, priorisez, déplacez, effacez

Trois possibilités existent quand arrive un nouveau message : le lire et agir, le lire et décider d'agir plus tard ou enfin le lire plus tard. Votre BAL devient donc une liste de tâches que vous traitez par ordre de priorité. Tout message traité doit être sorti de la boîte de réception. Effacez-le s'il ne contient pas d'informations réutilisables sinon, déplacez-le vers un répertoire spécifique (armoire d'Outlook). Votre BAL doit être régulièrement rangée et nettoyée, y compris les dossiers "Eléments envoyés" et "Eléments supprimés", ainsi que votre dossier « Boîte de réception » vidé.

Il est déconseillé de conserver tous les échanges, ne gardez que le dernier message d'une conversation. Les dossiers « Boîte de réception », « Eléments envoyés » et « Eléments supprimés » de la boîte aux lettres ne doivent jamais être utilisés comme moyen de classement ou de conservation.

Ne glissez pas un élément de la messagerie vers votre arborescence Windows (Share). Cela créerait un fichier du type « .msg » (format spécifique d'Outlook), qui risque de ne pas s'ouvrir correctement après migration de la messagerie vers une autre version. Convertissez le message en PDF à des fins de conservation à long terme.

## Gérez les fichiers joints

La messagerie n'est pas un outil de stockage des fichiers attachés. **Sauvegardez les pièces jointes importantes vers les espaces autorisés par les HUG**. N'oubliez pas de supprimer ensuite les messages afin de libérer de la place. **La messagerie ne doit en aucun cas être l'unique endroit de stockage d'une information**.

## Paramétrage de la conservation à long terme (EnterpriseVault)

## Point 1 :

Lorsqu'EnterpriseVault est activé pour un utilisateur, les emails encore présents dans la BAL sont automatiquement conservés au bout d'un mois dans ce logiciel.

### Point 2

Les emails situés dans la corbeille (« Eléments supprimés » / « Deleted Items ») ne sont pas conservés.

## Point 3

Tous les éléments autres que les emails (contacts, réunions, rendez-vous, tâches, etc.) ne sont pas conservés.

### Point 4

La durée de conservation des emails est fixée selon la fonction de l'utilisateur :

- Conservation indéterminée pour les cadres
- Conservation sur 3 ans après le départ du collaborateur pour les autres catégories de personnel

### Point 5

Les emails conservés dans EnterpriseVault ne peuvent pas être supprimés par l'utilisateur.

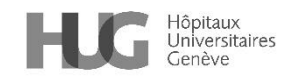

## Point 6

**La création de fichiers d'archivage personnels (fichier PST) est impossible**.

Evaluer la valeur d'un message pour conservation ou destruction

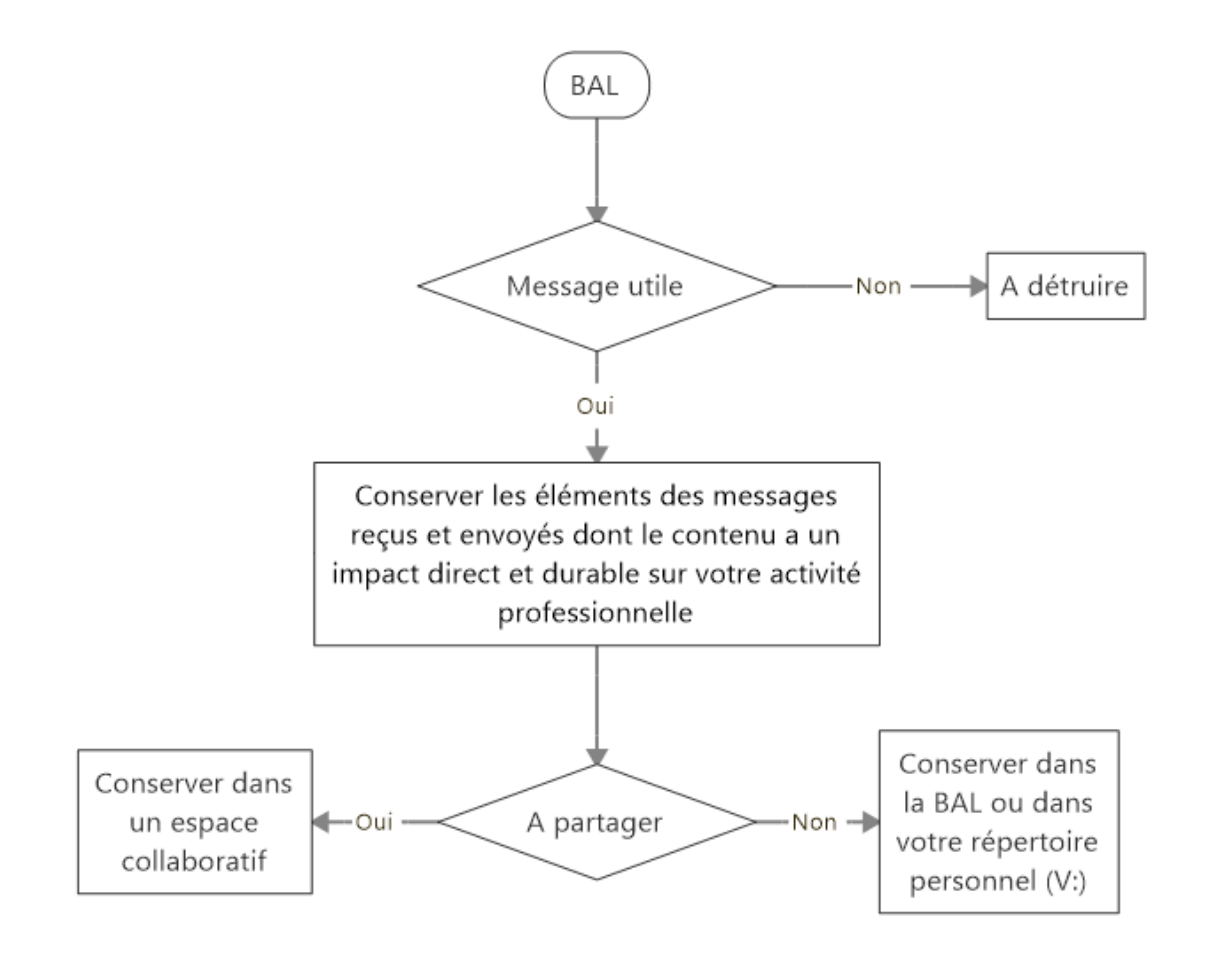

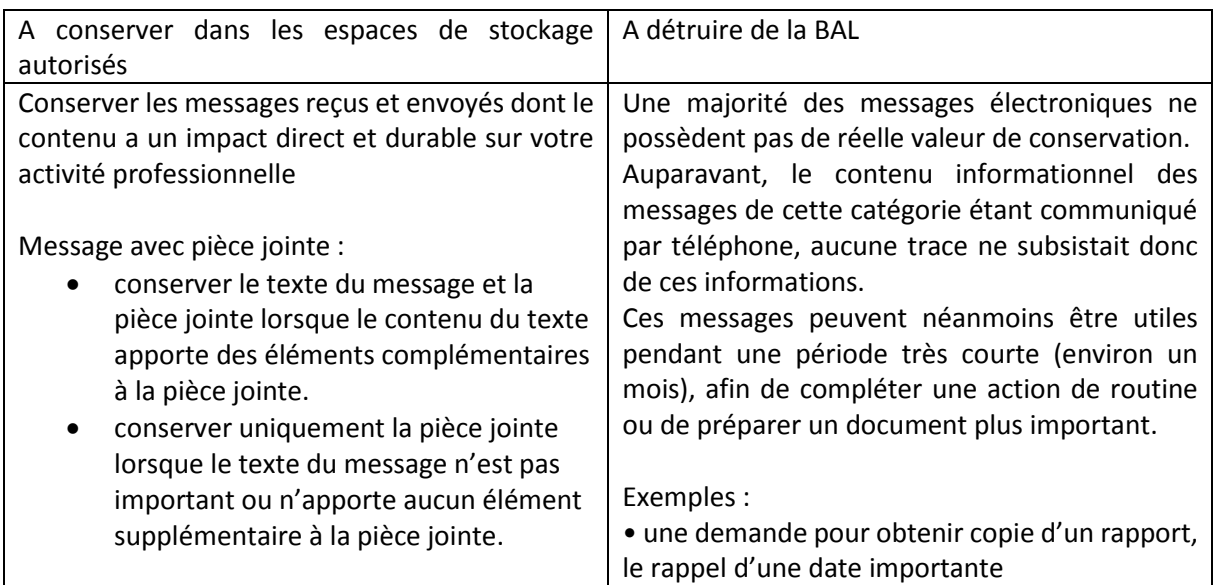

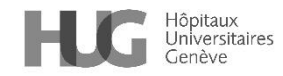

## Charte en matière de gestion de la messagerie électronique professionnelle

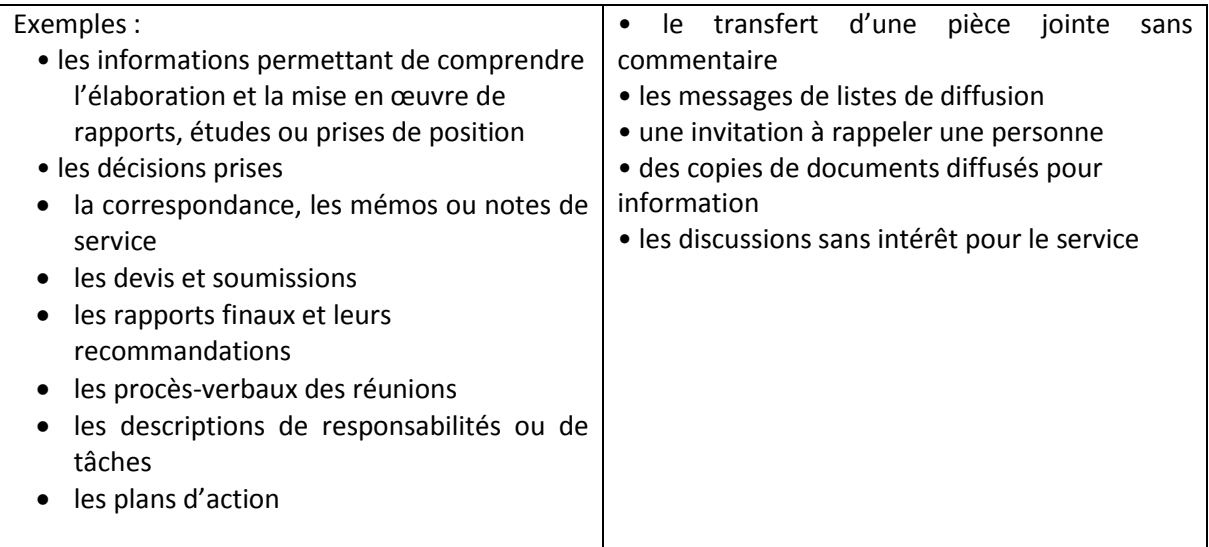

## Correspondance médicale

Les emails qui ont un impact sur le suivi du patient doivent être transférés dans DPI dans les 24 heures qui suivent leur réception, puis supprimés de la boîte aux lettres.

## Sauvegarde (Outlook)

#### Point 1

Lorsque le dossier "Eléments supprimés" (corbeille) est vidé, son contenu (emails, contacts, réunions, rendez-vous, tâches, etc.) est conservé 30 jours.

Pendant ce laps de temps, ces éléments sont récupérables par l'utilisateur via Outlook **sans intervention de la DSI**.

### Point 2

La sauvegarde technique des bases de données de la messagerie n'est réalisée que pour permettre de rétablir le service dans les plus brefs délais en cas d'incident majeur sur le système d'information.

Cette sauvegarde n'est en aucun cas destinée à restaurer des éléments de la messagerie des utilisateurs (emails, contacts, réunions, rendez-vous, taches, etc.).

**Les demandes de restauration relatives à la messagerie ne sont donc pas prises en compte par la DSI**.

## Courrier non sollicité (spam)

Les HUG mettent en œuvre des mécanismes de sécurité pour prévenir le courrier non sollicité (spam) et les attaques informatiques par le biais de la messagerie (phishing). Ces mécanismes peuvent bloquer des messages légitimes si leurs expéditeurs utilisent des infrastructures de messagerie moins rigoureuses que celles des HUG.

### Point 1

Les spams potentiels sont placés en quarantaine par les mécanismes de sécurité. L'utilisateur en est avisé par une notification et peut les récupérer. La DSI n'assure pas de libération d'email placé en quarantaine.

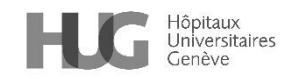

### Point 2

La DSI n'est pas responsable de la mauvaise configuration des infrastructures de messagerie externes. Il revient aux administrateurs de ces infrastructures de faire le nécessaire pour se conformer aux exigences des HUG.

#### Point 3

**Tout message suspect à vos yeux doit être purement et simplement supprimé sans signalement à la DSI.**

## Lexique

BAL : Boîte Aux Lettres

EnterpriseVault : nom du logiciel de conservation à long terme des emails

Spam : courrier non-sollicité (généralement de la publicité ou des attaques par phising)

Fichier PST : fichier d'archivage local d'Outlook

Armoire : terme HUG pour fichier PST

VRH : Vision Ressources Humaines. Logiciel utilisé par les HUG pour le suivi de la gestion du personnel.

DSI : Direction des Systèmes d'Information

## Références

[Charte pour la sécurité et le bon usage de l'outil informatique](http://www.intrahug.ch/referentiel/charte-pour-la-securite-et-le-bon-usage-de-loutil-informatique)

[Support informatique relatif à la messagerie, FAQ, aide](http://www.intrahug.ch/groupes/support-informatique/pages/messagerie-hug)

Formation sur les outils de messagerie : contactez votr[e chargé de formation](http://www.intrahug.ch/activites/charge-e-de-formation)